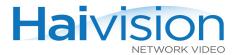

## hai1000 series™

## High Performance Multi-Stream Encoder/Decoder IMPORTANT NOTICE:

To access the hai1000 series configuration Web Interface, open a Web browser and enter the default IP Address in the browser's address field. Here are the default values:

| IP Address | Subnet Mask | Username | Password |
|------------|-------------|----------|----------|
| 10.5.1.2   | 255.255.0.0 | admin    | manager  |

Please refer to the User's Guide or the online Help (available from the Web Interface) for instructions on setting up and using the hai1000 series. You may download the firmware, Readme file, and PDF versions of the User's Guide and Quick Start Guide through our Knowledge Base at http://www.haivision.com/support/knowledgebase/.

## Contents of this package:

- hai1060 or hai1020 Encoder/Decoder chassis with Power Supply Units (PSUs) and Power Distribution Units (PDUs) installed (as ordered)
- 1 HOST4 system card installed (with Serial Data Mezzanine, as ordered)
- 1 5 Encoder/Decoder, Dual-Encoder/Dual-Decoder, single Encoder only, or single Decoder only cards (as ordered) installed
- AC power cord (depending on the order)
- RS-232 DB9 to RJ45 Serial adapter (grey) for Host card management
- RS-232 DB9 to RJ45 Serial adapter (black) for Serial Data Mezzanine (as ordered)

For more information, contact Haivision Technical Support via our Support Portal on our website at: <a href="https://support.haivision.com">https://support.haivision.com</a>.

Or you may use the phone numbers or email addresses listed below:

North America: Toll Free: +1-877-224-5445

International: Tel: +1-514-334-5445

Fax: +1-514-334-0088

Technical Support email: <u>tickets@haivision.com</u>

Product Information email: info@haivision.com